# NAG Library Routine Document

# F08NNF (ZGEEV)

<span id="page-0-0"></span>Note: before using this routine, please read the Users' Note for your implementation to check the interpretation of bold italicised terms and other implementation-dependent details.

## 1 Purpose

F08NNF (ZGEEV) computes the eigenvalues and, optionally, the left and/or right eigenvectors for an  $n$ by n complex nonsymmetric matrix A.

# 2 Specification

```
SUBROUTINE F08NNF (JOBVL, JOBVR, N, A, LDA, W, VL, LDVL, VR, LDVR, WORK,
                   LWORK, RWORK, INFO)
                                                                             &
```
INTEGER N, LDA, LDVL, LDVR, LWORK, INFO REAL (KIND=nag\_wp) RWORK(\*) COMPLEX (KIND=nag\_wp)  $A(LDA, *), W(*), VL(LDUL, *), VR(LDVR, *),$ WORK(max(1,LWORK)) & CHARACTER(1) JOBVL, JOBVR

The routine may be called by its LAPACK name zgeev.

# 3 Description

The right eigenvector  $v_i$  of A satisfies

$$
Av_j = \lambda_j v_j
$$

where  $\lambda_j$  is the jth eigenvalue of A. The left eigenvector  $u_j$  of A satisfies

 $u_j^{\rm H} A = \lambda_j u_j^{\rm H}$ 

where  $u_j^{\text{H}}$  denotes the conjugate transpose of  $u_j$ .

The matrix A is first reduced to upper Hessenberg form by means of unitary similarity transformations, and the  $QR$  algorithm is then used to further reduce the matrix to upper triangular Schur form,  $T$ , from which the eigenvalues are computed. Optionally, the eigenvectors of  $T$  are also computed and backtransformed to those of A.

# 4 References

Anderson E, Bai Z, Bischof C, Blackford S, Demmel J, Dongarra J J, Du Croz J J, Greenbaum A, Hammarling S, McKenney A and Sorensen D (1999) LAPACK Users' Guide (3rd Edition) SIAM, Philadelphi[a http://www.netlib.org/lapack/lug](http://www.netlib.org/lapack/lug)

Golub G H and Van Loan C F (1996) Matrix Computations (3rd Edition) Johns Hopkins University Press, Baltimore

# 5 Arguments

1: JOBVL – CHARACTER(1) Input

On entry: if  $JOBVL = 'N'$ , the left eigenvectors of A are not computed.

If JOBVL = 'V', the left eigenvectors of A are computed.

*Constraint:*  $JOBVL = 'N'$  or  $'V'.$ 

<span id="page-1-0"></span>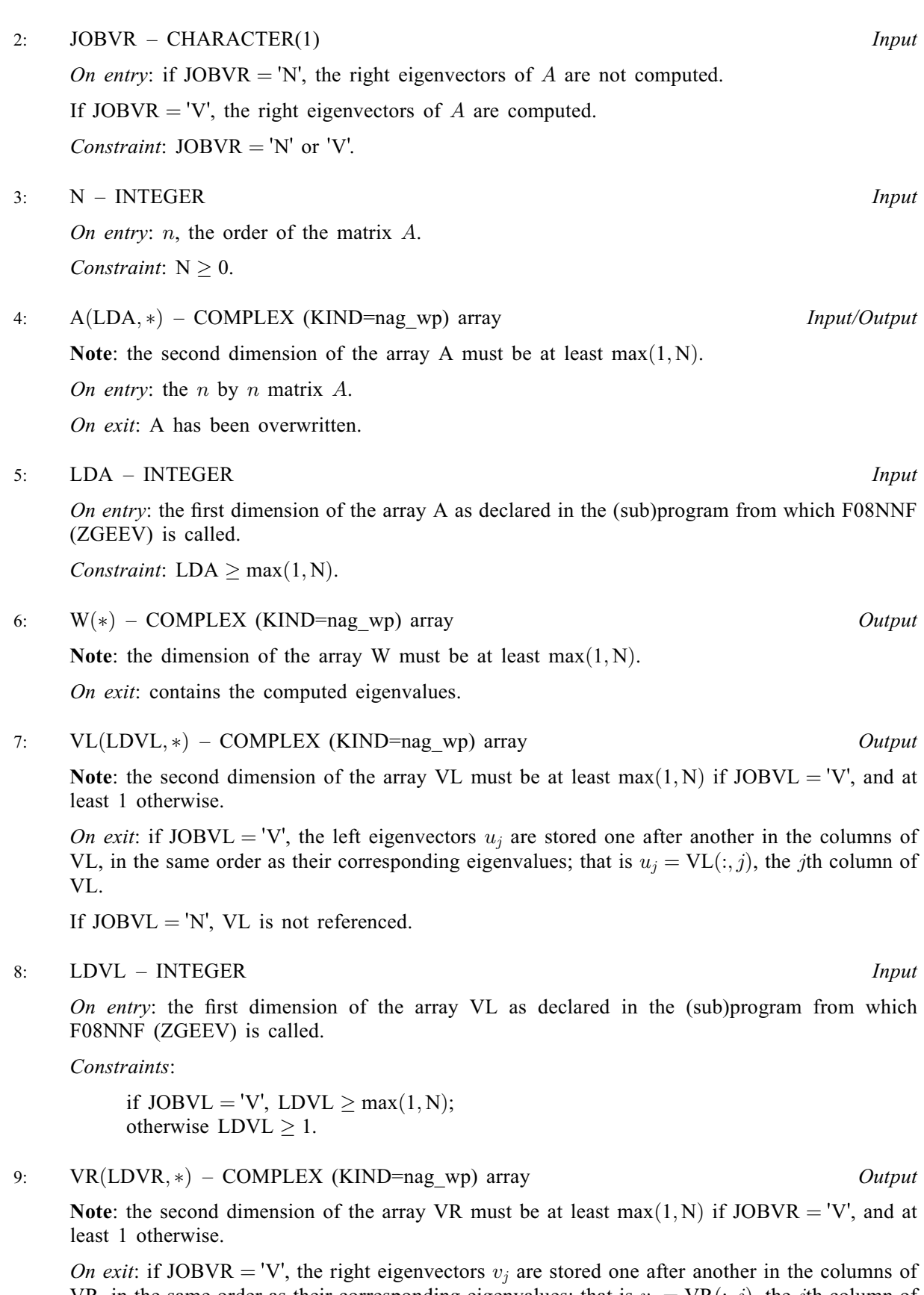

VR, in the same order as their corresponding eigenvalues; that is  $v_j = \text{VR}(:, j)$ , the jth column of VR.

If  $JOBVR = 'N', VR$  is not referenced.

#### <span id="page-2-0"></span>10: LDVR – INTEGER *Input*

On entry: the first dimension of the array  $VR$  as declared in the (sub)program from which F08NNF (ZGEEV) is called.

#### Constraints:

if [JOBVR](#page-1-0) = 'V', LDVR  $\geq$  max $(1, N)$  $(1, N)$  $(1, N)$ ; otherwise  $LDVR \geq 1$ .

## 11:  $WORK(max(1, LWORK)) - COMPLEX (KIND=nag wp) array$  *Workspace*

On exit: if INFO = 0, the real part of WORK $(1)$  contains the minimum value of LWORK required for optimal performance.

#### 12: LWORK – INTEGER *Input*

On entry: the dimension of the array WORK as declared in the (sub)program from which F08NNF (ZGEEV) is called.

If LWORK  $= -1$ , a workspace query is assumed; the routine only calculates the optimal size of the WORK array, returns this value as the first entry of the WORK array, and no error message related to LWORK is issued.

Suggested value: for optimal performance, LWORK should be generally larger than the minimum, say  $N + nb \times N$  $N + nb \times N$ , where *nb* is the optimal **block size** for F08NSF (ZGEHRD).

Constraint: LWORK  $\geq \max(1, 2 \times N)$  $\geq \max(1, 2 \times N)$  $\geq \max(1, 2 \times N)$ .

## 13:  $RWORK(*)$  – REAL (KIND=nag\_wp) array Workspace Workspace

[N](#page-1-0)ote: the dimension of the array RWORK must be at least max $(1, 2 \times N)$ .

#### 14: INFO – INTEGER Output

On exit: INFO = 0 unless the routine detects an error (see Section 6).

## 6 Error Indicators and Warnings

 $INFO < 0$ 

If INFO  $= -i$ , argument i had an illegal value. An explanatory message is output, and execution of the program is terminated.

 $INFO > 0$ 

If INFO  $=i$ , the QR algorithm failed to compute all the eigenvalues, and no eigenvectors have been computed; elements  $i + 1$  : [N](#page-1-0) of [W](#page-1-0) contain eigenvalues which have converged.

## 7 Accuracy

The computed eigenvalues and eigenvectors are exact for a nearby matrix  $(A + E)$ , where

$$
||E||_2 = O(\epsilon) ||A||_2,
$$

and  $\epsilon$  is the *machine precision*. See Section 4.8 of [Anderson](#page-0-0) *et al.* (1999) for further details.

# 8 Parallelism and Performance

F08NNF (ZGEEV) is threaded by NAG for parallel execution in multithreaded implementations of the NAG Library.

F08NNF (ZGEEV) makes calls to BLAS and/or LAPACK routines, which may be threaded within the vendor library used by this implementation. Consult the documentation for the vendor library for further information.

Please consult the X06 Chapter Introduction for information on how to control and interrogate the OpenMP environment used within this routine. Please also consult the Users' Note for your implementation for any additional implementation-specific information.

# 9 Further Comments

Each eigenvector is normalized to have Euclidean norm equal to unity and the element of largest absolute value real.

The total number of floating-point operations is proportional to  $n<sup>3</sup>$ .

The real analogue of this routine is F08NAF (DGEEV).

## 10 Example

This example finds all the eigenvalues and right eigenvectors of the matrix

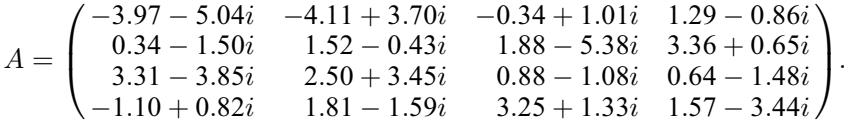

Note that the block size (NB) of 64 assumed in this example is not realistic for such a small problem, but should be suitable for large problems.

#### 10.1 Program Text

Program f08nnfe

```
! F08NNF Example Program Text
! Mark 26 Release. NAG Copyright 2016.
! .. Use Statements ..
     Use nag_library, Only: nag_wp, x04daf, zgeev
! .. Implicit None Statement ..
     Implicit None
! .. Parameters ..
     Integer, Parameter \qquad \qquad :: \text{ nb} = 64, \text{ nin} = 5, \text{nout} = 6! .. Local Scalars ..
     Integer : i, i ifail, info, lda, ldvr, lwork, n
! .. Local Arrays ..
     Complex (Kind=nag_wp), Allocatable :: a(:,:), vr(:,:), w(:), work(:)<br>Complex (Kind=nag_wp) :: dumm(y(1,1))Complex (Kind=nag_wp)
     Real (Kind=nag wp), Allocatable :: rwork(:)! .. Intrinsic Procedures ..
     Intrinsic \cdots i: max, nint, real
! .. Executable Statements ..
     Write (nout,*) 'F08NNF Example Program Results'
     Write (nout,*)
! Skip heading in data file
     Read (nin,*)
     Read (nin,*) n
     1da = n1dvr = n
     Allocate (a(lda,n),vr(ldvr,n),w(n),rwork(2*n))
! Use routine workspace query to get optimal workspace.
     1work = -1! The NAG name equivalent of zgeev is f08nnf
     Call zgeev('No left vectors','Vectors (right)',n,a,lda,w,dummy,1,vr, &
       ldvr,dummy,lwork,rwork,info)
```

```
! Make sure that there is enough workspace for block size nb.
      lwork = max((nb+1)*n, nint(real(dummy(1,1))))Allocate (work(lwork))
! Read the matrix A from data file
     Read (nin, *) (a(i,1:n), i=1,n)
! Compute the eigenvalues and right eigenvectors of A
! The NAG name equivalent of zgeev is f08nnf
     Call zgeev('No left vectors','Vectors (right)',n,a,lda,w,dummy,1,vr, &
       ldvr, work, lwork, rwork, info)
     If (info==0) Then
! Print solution
       Write (nout,*) 'Eigenvalues'
       Write (nout,99999) w(1:n)
       Write (nout,*)
       Flush (nout)
! ifail: behaviour on error exit
! =0 for hard exit, =1 for quiet-soft, =-1 for noisy-soft
       ifail = 0Call x04daf('General',' ',n,n,vr,ldvr,'Eigenvectors',ifail)
     Else
       Write (nout,*)
       Write (nout,99998) 'Failure in ZGEEV. INFO = ', info
     End If
99999 Format ((3X, 4(' (', F7. 4,',', F7. 4,')',:)))
99998 Format (1X,A,I4)
   End Program f08nnfe
```
#### 10.2 Program Data

F08NNF Example Program Data 4 :Value of N (-3.97, -5.04) (-4.11, 3.70) (-0.34, 1.01) ( 1.29, -0.86) ( 0.34, -1.50) ( 1.52, -0.43) ( 1.88, -5.38) ( 3.36, 0.65)  $(3.31, -3.85)$   $(2.50, 3.45)$   $(0.88, -1.08)$   $(0.64, -1.48)$ (-1.10, 0.82) ( 1.81, -1.59) ( 3.25, 1.33) ( 1.57, -3.44) :End of matrix A

### 10.3 Program Results

```
F08NNF Example Program Results
Eigenvalues
  (-6.0004,-6.9998) (-5.0000, 2.0060) (7.9982,-0.9964) (3.0023,-3.9998)Eigenvectors
        1234
1 0.8457 -0.3865 -0.1730 -0.0356
   0.0000 0.1732 0.2669 -0.1782
2 -0.0177 -0.3539 0.6924 0.1264
   0.3036 0.4529 0.0000 0.2666
```
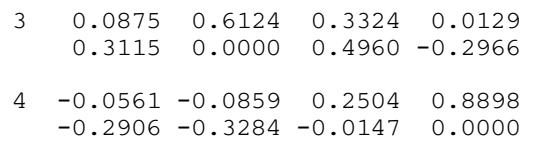